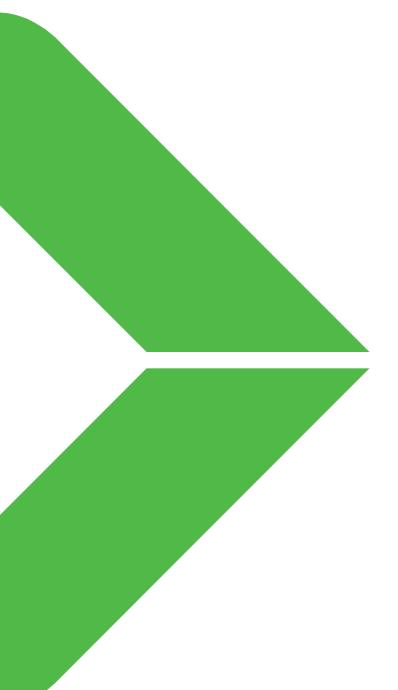

# fdtCONTAINER application by M&M

Quick guide

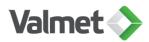

#### Installation M&M fdtCONTAINER 4

| ර Search fdtC                                    | ONTAINER4.6.20304.39554                                                                             |                     |                                                                                                    |                               |                                                                                                    |
|--------------------------------------------------|----------------------------------------------------------------------------------------------------|---------------------|----------------------------------------------------------------------------------------------------|-------------------------------|----------------------------------------------------------------------------------------------------|
| Name                                             | Date modified                                                                                       | Туре                | Si                                                                                                    |                               |                                                                                                    |
|                                                  |                                                                                                    |                     | 51                                                                                                    |                               |                                                                                                    |
| ISSetupPrerequisites                             | 2.11.2020 10.00                                                                                     | File folder         |                                                                                                    |                               |                                                                                                    |
| 🔬 0x0409.ini                                     | 23.3.2010 16.44                                                                                     | Configuration setti |                                                                                                    |                               |                                                                                                    |
| Data1.cab                                        | 30.10.2020 17.17                                                                                    | Cabinet File        |                                                                                                    |                               |                                                                                                    |
| 👘 fdtCONTAINER4.msi                              | 30.10.2020 17.17                                                                                    | Windows Installer   |                                                                                                    |                               |                                                                                                    |
| 🔄 Setup.exe                                      | 30.10.2020 17.17                                                                                    | Application         |                                                                                                    |                               |                                                                                                    |
| 🕡 Setup.ini                                      | 30.10.2020 17.16                                                                                    | Configuration setti |                                                                                                    |                               |                                                                                                    |
| Version.txt                                      | 30.10.2020 17.17                                                                                    | Text Document       |                                                                                                    |                               |                                                                                                    |
| M&M fdtCONTAINER 4 - Insta                       | IIShield Wizard                                                                                     | ×                   | 關 M&M fdtCONTAINER 4 - InstallShield Wizard                                                                                                    | ×                             | 🕼 M&M fdtCONTAINER 4 - InstallShield Wizard                                                                 |
|                                                  | Welcome to the InstallShield Wizard fo<br>M&M fdtCONTAINER 4                                        | br                  | License Agreement<br>Please read the following license agreement carefully.                                                                                                    |                               | Destination Folder Click Next to install to this folder, or click Change to install to a Gifferent folder.  |
|                                                  | The InstallShield(R) Wizard will install M&M fdtCONTAINE<br>your computer. To continue, click Next. | R 4 on              | fdtCONTAINER application (A<br>3, 2018)                                                                                                    | As of: September              | Install M&M fdtCONTAINER 4 to:<br>C:\Program Files (x86)/MM-Software(/dtCONTAINER4\<br>Change.              |
| EV PLOTE WITH PACSON                             | WARNING: This program is protected by copyright law an<br>international treaties.                   | d T                 | A. <u>General</u> The fdtCONTAINER application (also "I<br>herein) is an FDT frame application. A<br>agreed use is not permitted. In cases of<br>1 accept the terms in the license agreement<br>1 do not accept the terms in the license agreement<br>InstallShield | nything other than the        | InstallShield                                                                                               |
|                                                  | < Back Next > Car                                                                                   | ncel                | < Back                                                                                                    | Next > Cancel                 | < Back Next > Cancel                                                                                        |
| M&M fdtCONTAINER 4 - Insta                       | IIShield Wizard                                                                                     | ×                   | Real M&M fdtCONTAINER 4 - InstallShield Wizard                                                                                                    | - 🗆 X                         | M&M fdtCONTAINER 4 - InstallShield Wizard                                                                   |
| eady to Install the Program                      |                                                                                                    | M&                  | Installing M&M fdtCONTAINER 4                                                                                                    | <b>M&amp;</b>                 | InstallShield Wizard Completed                                                                              |
| The wizard is ready to begin insta               | allation. SOFTWARE                                                                                  | M                   | The program features you selected are being installed.                                                                                                    | SOFTWARE                      |                                                                                                    |
|                                                  | BY PEOPLE WITH PASSION                                                                              |                     |                                                                                                    | BY PEOPLE WITH PASSION        | The Testellichted Different has a second different different different                                      |
| Click Install to begin the installation          | on.                                                                                                 |                     | <ul> <li>Please wait while the InstallShield Wizard inst<br/>may take several minutes.</li> </ul>                                                                                                    | alls M&M fdtCONTAINER 4. This | The InstallShield Wizard has successfully installed M&M<br>fdtCONTAINER 4. Click Finish to exit the wizard. |
| If you want to review or change a<br>the wizard. | any of your installation settings, click Back. Click Cancel to                                      | exit                |                                                                                                    |                               |                                                                                                    |
| and which the                                    |                                                                                                    |                     | Status:                                                                                                    |                               | IVICK                                                                                                    |
|                                                  |                                                                                                    |                     |                                                                                                    |                               |                                                                                                    |
|                                                  |                                                                                                    |                     |                                                                                                    |                               |                                                                                                    |
|                                                  |                                                                                                    |                     |                                                                                                    |                               |                                                                                                    |
| allShield                                        |                                                                                                    |                     | InstallShield < Back                                                                                                    |                               | < Back Finish Can                                                                                           |

- Extract the installation files from the zippackage.
- Double-click Setup.exe.
- Insert admin username and password.

#### Setup process

- 1. Next
- 2. Accept terms, Next
- 3. Next
- 4. Install
- 5. Wait
- 6. Finish

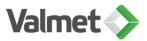

## Open fdtCONTAINER application

#### Create empty project

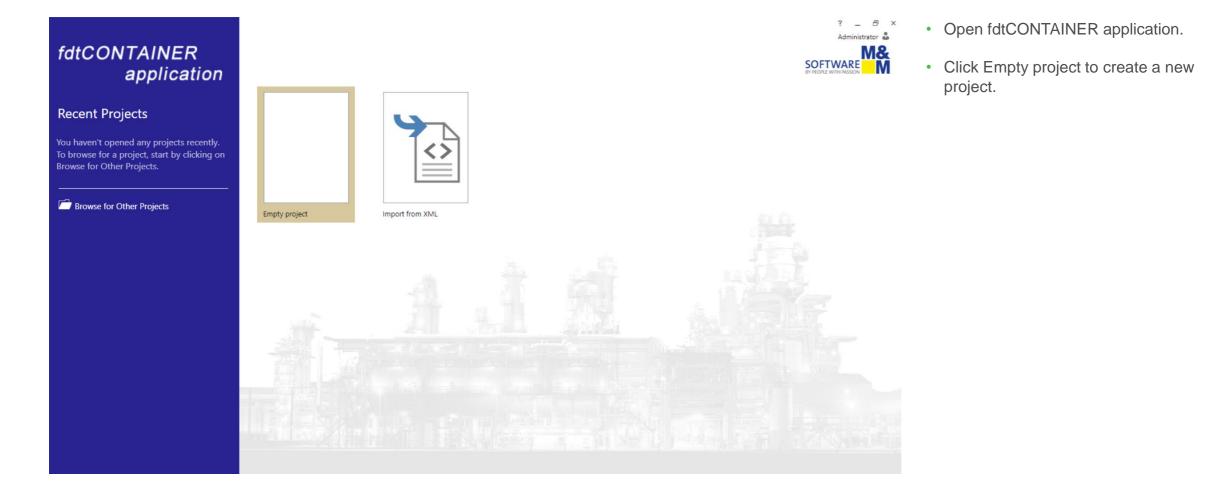

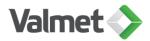

#### **Device Catalogue**

| 🗄 🍕 🗧 🗉                        | DEVICE CATALOGUE                       | [Unnamed] - fdtCONTAINER app                                                                                                    | lication                                                                                            |             | ? _ =          |
|--------------------------------|----------------------------------------|----------------------------------------------------------------------------------------------------|----------------------------------------------------------------------------------------------------|-------------|----------------|
| PROJECT DEVICE TOPOLOGY        | /IEW GROUP AND FILTER                  |                                                                                                    |                                                                                                    |             | Administrator  |
| Copy X Remove<br>Paste  Rename | 🔁 Set Online Parameter                 | Configuration  Diagnosis Configuration Compare  Compare | Image: Update Catalogue         Image: Filter on Allowed           Image: DTM Info         DTM Info |             |                |
| Edit                           | Device Operations                      | Device Functions                                                                                                    | Device Catalogue                                                                                    |             |                |
| etwork View                    | X Device Catalogue X General Node Info |                                                                                                    |                                                                                                    |             |                |
| Search Close                   | Search Clos                            | e                                                                                                    |                                                                                                    |             |                |
|                                |                                        |                                                                                                    |                                                                                                    |             |                |
| [Unnamed]<br>Network           | Add <sup>Y</sup> Name                  |                                                                                                    | <ul> <li>Vendor</li> </ul>                                                                          | FDT Version | Protocol(s)    |
|                                | Category: Communication                |                                                                                                    |                                                                                                    |             |                |
|                                | CommDTM PROFIBUS DP-                   | V1                                                                                                    | Softing Industrial Automation GmbH                                                                  | 1.2.0.0     | Profibus DP/V1 |
|                                | FF H1 CommDTM                          |                                                                                                    | Endress+Hauser                                                                                      | 1.2.0.0     | FF H1          |
|                                | 🕒 🔛 FF H1 Communication DTI            |                                                                                                    | CodeWrights GmbH                                                                                    | 1.2.0.0     | FF H1          |
|                                | Flow Communication FXA                 | 193/291                                                                                                    | Endress+Hauser                                                                                      | 1.2.0.0     | ISS            |
|                                | • ET FXA520                            |                                                                                                    | Endress+Hauser                                                                                      | 1.2.0.0     | HART           |
|                                | 🕀 🤤 HART Communication                 |                                                                                                    | CodeWrights GmbH                                                                                    | 1.2.0.0     | HART           |
|                                | 🕒 🖶 HART Simulation CommD              | M                                                                                                    | MEHT                                                                                                | 1.2.0.0     | HART           |
|                                | IPC (Level, Pressure) FXA19            |                                                                                                    | Endress+Hauser                                                                                      | 1.2.0.0     | IPC            |
|                                | 🕒 🚼 Modbus Serial Communica            | ation DTM                                                                                                    | Schneider Electric                                                                                  | 1.2.1.0     | Modbus Serial  |
|                                | 🕀 🔛 Modbus TCP Comm Interf             | ace                                                                                                    | Schneider Electric                                                                                  | 2.0.0.0     | Modbus TCP     |
|                                | 🕒 🔂 Modbus TCP Communicat              | ion DTM                                                                                                    | Schneider Electric                                                                                  | 1.2.1.0     | Modbus TCP     |
|                                | MTL 8521 Ethernet BIM                  |                                                                                                    | MTL                                                                                                 | 1.2.0.0     | MTL HART BIM   |
|                                | MTL Serial Communication               | 1                                                                                                    | MTL                                                                                                 | 1.2.0.0     | HART           |
|                                | Neles USB CommDTM                      |                                                                                                    | Neles                                                                                               | 1.2.0.0     | HART           |
|                                | PCP (Readwin) TXU10/FXA                | 291                                                                                                    | Endress+Hauser                                                                                      | 1.2.0.0     | PCP            |
|                                | PROFIdtm DPV1                          |                                                                                                    | Softing Industrial Automation GmbH                                                                  | 1.2.0.0     | Profibus DP/V1 |
|                                |                                        |                                                                                                    | Endress Hauser                                                                                      | 1200        | SEG5.00        |
|                                | Add] In ('Allowed')                    |                                                                                                    |                                                                                                    |             | 6              |

- Device Catalogue and Network View opens.
- By default only 'Allowed' devices are shown in the catalogue i.e. only communication DTMs are shown because the Network is still empty.
- Unchecking the box for 'Add in Allowed' will list all items in catalogue.
- Press 'Update Catalogue' if there are changes in your communication DTM or device DTM installations.

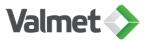

| h 🖂 🐍                                                                            | DEVICE CATALOGUE                     | [Unnamed] - fdtCONTAINER applicatio   | n                                     |             | ? _ 7          |
|----------------------------------------------------------------------------------|--------------------------------------|---------------------------------------|---------------------------------------|-------------|----------------|
| PROJECT DEVICE TOPOLOGY VIEW                                                     | GROUP AND FILTER                     |                                       |                                       |             | Administrator  |
| K Cut     Image: Add       Image: Copy     X Remove       M Paste     Image: Add | Load from Store to<br>Device Device  | 🖾 Observe 📲 Channel Functions 🌳       | Jpdate Catalogue<br>Filter on Allowed |             |                |
| Edit                                                                             | Device Device<br>Device Operations   |                                       | evice Catalogue                       |             |                |
| etwork View + 4 ×                                                                | Device Catalogue × General Node Info | Device runctions                      | ence catalogue                        |             |                |
|                                                                                  | DTM Info - Neles USB Comm            |                                       |                                       |             |                |
| Search Close                                                                     | Search DTM Info - Neles USB Comm     |                                       |                                       |             |                |
| Device Summary                                                                   |                                      |                                       |                                       |             |                |
| Device Summary                                                                   | Category  Device Type Info           |                                       |                                       |             |                |
| [Unnamed]                                                                        | Add <sup>Q</sup> Na Dev              | ice Type Name : Neles USB CommDTM Cla | ssifications :                        | FDT Version | Protocol(s)    |
| [Unnamed]<br>Network                                                             | Y Ven                                | dor: Neles Pro                        | otocols : HART                        |             |                |
|                                                                                  | ▲ Category: C                        |                                       |                                       |             |                |
|                                                                                  | Vers                                 | sion : 1.01.0000 / 2015-09-21         |                                       | 1.2.0.0     | Profibus DP/V1 |
|                                                                                  |                                      | egory : Communication                 | -                                     | 1.2.0.0     | FF H1          |
|                                                                                  | Extended Info :                      |                                       |                                       | 1.2.0.0     | FF H1          |
|                                                                                  | Extended into :                      |                                       | Open                                  | 1.2.0.0     | ISS            |
|                                                                                  | • •                                  |                                       |                                       | 1.2.0.0     | HART           |
|                                                                                  | OTM Info                             |                                       |                                       | 1.2.0.0     | HART           |
|                                                                                  | 🕒 📼 DTM Name : Neles                 | USB CommDTM Ve                        | rsion : 1.0.9169 / 2020-11-04         | 1.2.0.0     | HART           |
|                                                                                  | <b>G</b>                             |                                       |                                       | 1.2.0.0     | IPC            |
|                                                                                  | 🕒 🔚 Vendor : Neles                   | Pro                                   | gld : NelesUSBCommDTM.DTMCore         | 1.2.1.0     | Modbus Serial  |
|                                                                                  | ⊕                                    | ۵                                     |                                       | 2.0.0.0     | Modbus TCP     |
|                                                                                  | <b>e</b>                             |                                       | Close                                 | 1.2.1.0     | Modbus TCP     |
|                                                                                  | O m                                  |                                       |                                       | 1.2.0.0     | MTL HART BIM   |
|                                                                                  | MTL Serial Communication             |                                       | MTL                                   | 1.2.0.0     | HART           |
|                                                                                  | Neles USB CommDTM                    |                                       | Neles                                 | 1.2.0.0     | HART           |
|                                                                                  | CP (Readwin) TXU10/FXA29             | 91                                    | Endress+Hauser                        | 1.2.0.0     | PCP            |
|                                                                                  | PROFIdtm DPV1                        |                                       | Softing Industrial Automation GmbH    | 1.2.0.0     | Profibus DP/V1 |
|                                                                                  | [Add] In ('Allowed') ▼               |                                       | Endress + Hauser                      | 1200        | SEC5           |

DTM info shows details of the • selected DTM.

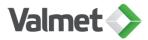

#### Organizing the Device Catalogue

| Må 🖯 🐍 -          | Ŧ                                         | DEVIC          | CE CATALOGUE        |                        | [Unn              | amed] (*) - fdtCONTAINER application         |             |        |             | ? _         |
|-------------------|-------------------------------------------|----------------|---------------------|------------------------|-------------------|----------------------------------------------|-------------|--------|-------------|-------------|
| PROJECT           | VICE TOPOLOGY                             | VIEW           | UP AND FILTER       |                        |                   |                                              |             |        |             |             |
| Search Panel      | Group Panel                               | Full Expand    | Column Chooser      | Best Fit               | A Sort Ascending  | 🗹 Auto Filter Row 🏾 🍸 Display Filter Panel * |             |        |             |             |
| 🕄 Clear Search    | 🗙 Clear Grouping                          | Full Collapse  | 🔁 Group By          | Best Fit (all columns) | Z Sort Descending | 🖉 Filter Editor                              |             |        |             |             |
|                   |                                           |                | 😤 Ungroup           | Y Select Filter        | 2* Clear Sorting  | 🗙 Clear Filter                               |             |        |             |             |
| Search            | Grou                                      | ps             | Col                 | umns                   | Sorting           | Filter                                       |             |        |             |             |
| etwork View       | * † >                                     | C Device Catal | ogue × General Node | Info                   |                   |                                              |             |        |             |             |
| Search            | Close                                     | Search         | 0                   | ose                    |                   |                                              |             |        |             |             |
|                   | Crobe                                     | bearen         |                     | 030                    |                   |                                              |             |        |             |             |
| Device Summary    |                                           | Category       | •                   |                        |                   |                                              |             |        |             |             |
| T (Unnam          | med) *                                    | Add 9          | Name                |                        |                   | Version                                      | DTM Version | Vendor | FDT Version | Protocol(s) |
| IUnnan     Networ |                                           | T              |                     |                        |                   |                                              |             |        |             |             |
|                   | Neles USB CommDTM* .<br>Neles USB CommDTM | → ∡ Catego     | na Davica           |                        |                   |                                              |             |        |             |             |
|                   |                                           |                |                     |                        |                   |                                              |             |        |             |             |
|                   |                                           | •              | > ND7000H           |                        |                   | 10                                           | 1.24.7.1500 | Valmet | 1.2.0.0     | HART        |
|                   |                                           | •              | > ND820             |                        |                   | 5.02                                         | 1.24.7.1500 | Valmet | 1.2.0.0     | HART        |
|                   |                                           | 0              | > ND820             | Column Cho             | oser 🛛 🗶          | 4.0                                          | 1.24.7.1500 | Valmet | 1.2.0.0     | HART        |
|                   |                                           | •              | > ND820             | Classcificatio         | n(s)              | 5.0                                          | 1.24.7.1500 | Valmet | 1.2.0.0     | HART        |
|                   |                                           | e              | > ND820             | Date                   | /                 | 4.01                                         | 1.24.7.1500 | Valmet | 1.2.0.0     | HART        |
|                   |                                           | O I            | > ND820/T           | Date                   |                   | 5.0                                          | 1.24.7.1500 | Valmet | 1.2.0.0     | HART        |
|                   |                                           | O I            | > ND820/T           | DTM Date               |                   | 4.01                                         | 1.24.7.1500 | Valmet | 1.2.0.0     | HART        |
|                   |                                           | O I            | > ND820/T           | DTM Name               | (                 | 4.0                                          | 1.24.7.1500 | Valmet | 1.2.0.0     | HART        |
|                   |                                           | O I            | > ND820/T           | DTM Vendor             |                   | 5.02                                         | 1.24.7.1500 | Valmet | 1.2.0.0     | HART        |
|                   |                                           | 0              | > ND9000H           |                        | Ŧ                 | 10                                           | 1.24.7.1500 | Valmet | 1.2.0.0     | HART        |
|                   |                                           | •              | > ND9000H           |                        |                   | 2                                            | 1.24.7.1500 | Valmet | 1.2.0.0     | HART        |
|                   |                                           | •              | > ND9000H           |                        |                   | 4                                            | 1.24.7.1500 | Valmet | 1.2.0.0     | HART        |
|                   |                                           | 0              | > ND9000H           |                        |                   | 1                                            | 1.24.7.1500 | Valmet | 1.2.0.0     | HART        |
|                   |                                           | •              | > ND9000H           |                        |                   | 3                                            | 1.24.7.1500 | Valmet | 1.2.0.0     | HART        |
|                   |                                           |                |                     |                        |                   |                                              |             |        |             |             |

- Each column can be sorted by clicking the small arrow next to the column title.
- Also new columns can be added.
- Click the check box for 'Column Chooser' inside tab GROUP AND FILTER. Available columns will appear on the bottom right corner.
- New column e.g. DTM Name can be dragged from the list to the device catalogue.

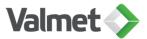

#### Save layout as your start up layout

| MÅ 🖯 🔍 -            | Ŧ                     |        | DEV              | /ICE CATALOGUE                               |                  |                   | [Unnamed] (*) - fdtCON                             | AINER applicati | ion                                                     |              |           |      |
|---------------------|-----------------------|--------|------------------|----------------------------------------------|------------------|-------------------|----------------------------------------------------|-----------------|---------------------------------------------------------|--------------|-----------|------|
| PROJECT DEV         | /ICE TOPOLOG          | GY V   | IEW GRO          | OUP AND FILTER                               |                  |                   |                                                    |                 |                                                         |              |           |      |
| ✓ Network View      | 🖌 Error Log           | 🛅 Sing | gle Tab Group    | Close                                        | increase Width   | 🔯 Increase Height |                                                    | - (             |                                                         |              |           |      |
| Device Catalogue    | FDT Monitor           | 🖂 Tile | Horizontally     | Auto Hide                                    | 😽 Decrease Width | 🔀 Decrease Height |                                                    |                 |                                                         |              |           |      |
| ✓ General Node Info |                       | 🔲 Tile | Vertically       |                                              |                  |                   | Show Selected Close Al<br>Device UI Only Wind      |                 | Save Reset<br>Layout Layout                             |              |           |      |
| Show                |                       |        | orkspace         |                                              |                  | Window            |                                                    |                 | Layout                                                  |              |           |      |
| Network View        | •                     | τ×     | Device Cata      | alogue × General No                          | ode Info         |                   |                                                    |                 |                                                         |              |           |      |
| Search              | Close                 |        | Search           |                                              | Close            |                   |                                                    |                 |                                                         |              |           |      |
| Device Summary      |                       |        |                  |                                              |                  |                   |                                                    |                 |                                                         |              |           |      |
| T                   |                       |        | Category         | DTM Vendor                                   | •                |                   |                                                    |                 |                                                         |              |           |      |
| (Unnam Network      |                       |        | Add 9            | Name                                         | Version          |                   | DTM Name                                           | DTM             | Version 🔺                                               | Vendor       | FDT Versi | sion |
|                     | k<br>Neles USB CommD1 | TM*    |                  |                                              |                  |                   |                                                    |                 |                                                         |              |           |      |
|                     | Neles USB CommDTI     |        | ∡ Categ          | Jory: Device                                 |                  |                   | 1                                                  |                 |                                                         |              |           |      |
|                     |                       |        |                  | DTM Vendor: ICS GmbH                         | L Ettlingen      | }                 |                                                    |                 |                                                         |              |           |      |
|                     |                       |        |                  | Generic HART.                                | -                |                   | Generic HART DTM                                   | 4.0.3           |                                                         | ICS GmbH     | 1.2.0.0   |      |
|                     |                       |        |                  | DTM Vendor: Valmet                           |                  |                   | octioner with office                               | 1015            |                                                         |              |           |      |
|                     |                       |        |                  |                                              | 1                |                   | Nalas Valus Masaras DTM                            |                 |                                                         | x            | 1.2.0.0   |      |
|                     |                       |        |                  | <ul> <li>SG9000H</li> <li>ND9000H</li> </ul> | 10               |                   | Neles Valve Manager DTM<br>Neles Valve Manager DTM |                 | ONTAINER application                                    |              | 1.2.0.0   |      |
|                     |                       |        |                  | <ul> <li>ND9000H</li> <li>ND820</li> </ul>   | 5.02             |                   | Neles Valve Manager DTM                            |                 | Do you want to save the current layout as yo<br>layout? | our start up | 1.2.0.0   |      |
|                     |                       |        |                  | <ul> <li>ND9000H T</li> </ul>                | 1                |                   | Neles Valve Manager DTM                            |                 | Ves                                                     | No           | 1.2.0.0   |      |
|                     |                       |        |                  | <ul> <li>ND820</li> </ul>                    | 4.0              |                   | Neles Valve Manager DTM                            |                 |                                                         |              | 1.2.0.0   |      |
|                     |                       |        |                  | ND820/T                                      | 5.0              |                   | Neles Valve Manager DTM                            | 1.24.7          | 7.1500                                                  | Valmet       | 1.2.0.0   |      |
|                     |                       |        |                  | VG800                                        | 2.0              |                   | Neles Valve Manager DTM                            | 1.24.7          | 7.1500                                                  | Valmet       | 1.2.0.0   |      |
|                     |                       |        |                  | O > NDQ800/T                                 | 5.01             |                   | Neles Valve Manager DTM                            | 1.24.7          | 7.1500                                                  | Valmet       | 1.2.0.0   |      |
|                     |                       |        |                  | ND820                                        | 5.0              |                   | Neles Valve Manager DTM                            | 1.24.7          | 7.1500                                                  | Valmet       | 1.2.0.0   |      |
|                     |                       |        |                  | OCC > VG9000H                                | 2                |                   | Neles Valve Manager DTM                            | 1.24.7          | 7.1500                                                  | Valmet       | 1.2.0.0   |      |
|                     |                       |        | [Add] In ('All   | ND820/T                                      | 4.01             |                   | Neles Valve Manager DTM                            | 1.24.7          | 7.1500                                                  | Valmet       | 1.2.0.0   |      |
|                     |                       |        | E (Aud) III (All | ionco / ·                                    |                  |                   |                                                    |                 |                                                         |              |           |      |

- It might be wise to save the layout changes so that they are ready available next time you start the frame application.
- Go to View-tab and press "Save Layout".
- Select Yes.

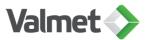

### Add communication DTM to Network

| PROJECT     DEVICE     TOPOLOGY     VIEW     GROUP AND FILTER       Image: Network View     Image: Fror Log     Image: Single Tab Group     Image: Glose     Image: Glose       Image: Device Catalogue     Image: FDT Monitor     Image: Tile Horizontally     Image: Auto Hide       Image: Glose     Image: FDT Monitor     Image: Tile Horizontally     Image: Auto Hide       Image: Glose     Image: FDT Monitor     Image: Tile Vertically     Image: Auto Hide       Image: Glose     Image: FDT Monitor     Image: Tile Vertically     Image: Auto Hide       Image: Glose     Image: FDT Monitor     Image: Tile Vertically     Image: Auto Hide       Image: Glose     Image: FDT Monitor     Image: FDT Monitor     Image: FDT Monitor       Image: Show     Image: FDT Monitor     Image: FDT Monitor     Image: FDT Monitor       Image: Show     Image: FDT Monitor     Image: FDT Monitor     Image: FDT Monitor       Image: Show     Image: FDT Monitor     Image: FDT Monitor     Image: FDT Monitor       Image: Show     Image: FDT Monitor     Image: FDT Monitor     Image: FDT Monitor       Image: Show     Image: FDT Monitor     Image: FDT Monitor     Image: FDT Monitor       Image: Show     Image: FDT Monitor     Image: FDT Monitor     Image: FDT Monitor       Image: Show     Image: FDT Monitor     Image: FDT Monito                                                                                                    | Increase Width Increase Height Increase Height Window Node Info Close | Show Selected<br>Device UI Only<br>Close All Device<br>Windows | Save Reset<br>Layout Layout |
|----------------------------------------------------------------------------------------------------|-----------------------------------------------------------------------|----------------------------------------------------------------|-----------------------------|
| ✓ Device Catalogue       ✓ FDT Monitor       □ Tile Horizontally       □ Auto Hide         ✓ General Node Info       □ Tile Vertically       □ Tile Vertically         Show       Workspace       ✓         Network View       ✓ IF ×       Device Catalogue × General N         Search       Close       Search         Device Summary       ✓       ✓         Y       Network       ✓         Network       Name       ✓                                                                                                    | Decrease Width I Decrease Height<br>Window<br>Node Info               | Show Selected Close All Device                                 | Save Reset<br>Layout Layout |
| Image: Search     Close       Device Summary     T       Image: Search     Close       Device Summary     T       Image: Search     Close       Image: Search     Close       Image: Search     Close       Image: Search     Close       Image: Search     Close       Image: Search     Category       Image: Search     Image: Search       Image: Search     Image: Search </th <th>Window<br/>Node Info</th> <th>Show Selected Close All Device</th> <th>Save Reset<br/>Layout Layout</th>                                                                                                    | Window<br>Node Info                                                   | Show Selected Close All Device                                 | Save Reset<br>Layout Layout |
| Show     Workspace       Network View     - # ×       Search     Close       Device Summary     Category       T                                                                                                    | Node Info<br>Close                                                    |                                                                | Layout Layout               |
| Network View     Image: Approximate and the second second se         | Node Info<br>Close                                                    |                                                                | Layout                      |
| Search     Close       Device Summary     Category       T     DTM Vendor       Add P     Name       Y     Value                                                                                                    | Close                                                                 |                                                                |                             |
| Device Summary<br>▼<br>↓<br>↓<br>↓<br>↓<br>↓<br>↓<br>↓<br>↓<br>↓                                                                                                    |                                                                       |                                                                |                             |
| Image: Total Stress Stress | <b>^</b>                                                              |                                                                |                             |
| Network                                                                                                    |                                                                       |                                                                |                             |
| ······                                                                                                    | Version                                                               | DTM Name                                                       | DTM Version                 |
| ✓ Category: Communication                                                                                                    |                                                                       |                                                                |                             |
|                                                                                                    |                                                                       |                                                                |                             |
| ▲ DTM Vendor: Codewri                                                                                                    | ghts GmbH                                                             |                                                                |                             |
| 🕒 🤤 📞 HART Comm                                                                                                    | u 1.0.60                                                              | HART Communication                                             | 1.0.60                      |
| 🕒 🛤 FF CommDTN                                                                                                    | и 1.1.15.34                                                           | FF CommDTM (FDT1.2)                                            | 1.1.15.34                   |
| ▲ DTM Vendor: Neles                                                                                                    |                                                                       |                                                                |                             |
| > 🕒 🛤 Neles USB Co                                                                                                    | 1.01.0000                                                             | Neles USB CommDTM                                              | 1.0.9169                    |
| DTM Vendor: Softing I                                                                                                    | Ū,                                                                    |                                                                |                             |
| 😌 🍨 mobiLink HA                                                                                                    | RT 1.0 ✓ Filter on Allowed                                            | MOBILINKdtm                                                    | V 1.30.1(32)                |
| 🕒 🕒 🌚 mobiLink FF                                                                                                    | 1.0                                                                   | MOBILINKdtm                                                    | V 1.30.1(32)                |
| 😌 🌑 mobiLink Pov                                                                                                    | v 1.0                                                                 | MOBILINKdtm                                                    | V 1.30.1(32)                |
| 🕒 🕤 mobilink PA                                                                                                    | 1.0                                                                   | MOBILINKdtm                                                    | V 1.30.1(32)                |
| 😌 🌀 mobilink Pov                                                                                                    | v 1.0                                                                 | MOBILINKdtm                                                    | V 1.30.1(32)                |
| 😌 🌀 mobilink Pov                                                                                                    | v 1.0                                                                 | MOBILINKdtm                                                    | V 1.30.1(32)                |
| 🕒 🕒 PROFidtm DF                                                                                                    | V 2.23.0(163)                                                         | PROFIdtm                                                       | V 2.23.0(163)               |
| Add] In ('Allowed') -                                                                                                    | * ¥ 2.23.0(105)                                                       |                                                                |                             |

- Add communication DTM to Network by double clicking it or pressing the + button next to it.
- Right-clicking the mouse on top of any DTM opens menu with
- Add
- DTM info
- Update Catalogue
- Filter on Allowed

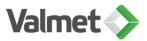

#### Add device DTM to Network

| PROJECT DEVICE TOPOLOGY                                                                  | DEVICE CATALOGUE                                                                                                    |                                                            | [Unnamed] (*) - fdtCONTAINER a                                                                                                    | pplication                                                                                                    |                                                                                                    |                                                                                                  |                                                              |
|------------------------------------------------------------------------------------------|----------------------------------------------------------------------------------------------------|------------------------------------------------------------|----------------------------------------------------------------------------------------------------|----------------------------------------------------------------------------------------------------|----------------------------------------------------------------------------------------------------|--------------------------------------------------------------------------------------------------|--------------------------------------------------------------|
| ☆ Cut     ☆ Add       ☆ Copy     ★ Remove       ☆ Paste     ☆ Rename       Edit     Edit | Disconnect Load from Device Operation                                                                                                    | E Set Online Parameter                                     | Configuration 😵 Diagnosis<br>Observe 😰 Channel Functi<br>Compare * 😥 Additional Func<br>Device Functions                                                                                                    |                                                                                                    |                                                                                                    |                                                                                                  |                                                              |
| work View 🗸 🕂 🗙                                                                          | Device Catalogue X General                                                                                                    | Node Info                                                  |                                                                                                    |                                                                                                    |                                                                                                    |                                                                                                  |                                                              |
| Search Close Device Summary                                                              | Search Category DTM Vendor                                                                                                    | Close                                                      |                                                                                                    |                                                                                                    |                                                                                                    |                                                                                                  |                                                              |
| IUnnamed]*                                                                               | Add 9 Name                                                                                                    | Version                                                    | DTM Name                                                                                                    | DTM Version                                                                                                    | Vendor                                                                                                    | FDT Version                                                                                      | Proto                                                        |
| Neles USB CommDTM                                                                        | Category: Device  Category: Device  DTM Vendor: Valmet                                                                                                    |                                                            |                                                                                                    |                                                                                                    |                                                                                                    |                                                                                                  |                                                              |
|                                                                                          |                                                                                                    | 2                                                          | Nalas Velus Massas DTM                                                                                                    | 1 34 7 1500                                                                                                    | 1/slowet                                                                                                    | 1300                                                                                             | LIADT                                                        |
|                                                                                          | VG9000H     VG9000H                                                                                                    | 2                                                          | Neles Valve Manager DTM                                                                                                    | 1.24.7.1500                                                                                                    | Valmet                                                                                                    | 1.2.0.0                                                                                          |                                                              |
|                                                                                          | ND820/T                                                                                                    | 4.01                                                       | Neles Valve Manager DTM                                                                                                    | 1.24.7.1500                                                                                                    | Valmet                                                                                                    | 1.2.0.0                                                                                          | HART                                                         |
|                                                                                          | ND820/T     ND820                                                                                                    | 4.01                                                       | Neles Valve Manager DTM<br>Neles Valve Manager DTM                                                                                                    | 1.24.7.1500<br>1.24.7.1500                                                                                                    | Valmet Valmet                                                                                                    | 1.2.0.0                                                                                          | HART                                                         |
|                                                                                          | ND820/T                                                                                                    | 4.01                                                       | Neles Valve Manager DTM                                                                                                    | 1.24.7.1500                                                                                                    | Valmet                                                                                                    | 1.2.0.0                                                                                          | HART<br>HART<br>HART                                         |
|                                                                                          |                                                                                                    | 4.01<br>4.01<br>2                                          | Neles Valve Manager DTM<br>Neles Valve Manager DTM<br>Neles Valve Manager DTM                                                                                                    | 1.24.7.1500<br>1.24.7.1500<br>1.24.7.1500                                                                                      | Valmet<br>Valmet<br>Valmet                                                                                                    | 1.2.0.0<br>1.2.0.0<br>1.2.0.0                                                                    | HART<br>HART<br>HART<br>HART<br>HART<br>HART                 |
|                                                                                          | • ND820/T     • ND820/T     • ND820     • ND820     • ND9000H     • ND9000H                                                                                                    | 4.01<br>4.01<br>2<br>4                                     | Neles Valve Manager DTM           Neles Valve Manager DTM           Neles Valve Manager DTM           Neles Valve Manager DTM                                                                                                    | 1.24.7.1500<br>1.24.7.1500<br>1.24.7.1500<br>1.24.7.1500                                                                       | Valmet<br>Valmet<br>Valmet<br>Valmet                                                                                                    | 1.2.0.0<br>1.2.0.0<br>1.2.0.0<br>1.2.0.0                                                         | HART<br>HART<br>HART<br>HART<br>HART                         |
|                                                                                          | A ND820/T     S ND820/T     S ND820     S ND820     S ND9000H     S ND9000H     S VG9000H     S VG9000H                                                                                                    | 4.01<br>4.01<br>2<br>4<br>1                                | Neles Valve Manager DTM       Neles Valve Manager DTM       Neles Valve Manager DTM       Neles Valve Manager DTM       Neles Valve Manager DTM                                                                                                    | 124.7.1500<br>1.24.7.1500<br>1.24.7.1500<br>1.24.7.1500<br>1.24.7.1500                                                         | Valmet Valmet Valmet Valmet Valmet Valmet Valmet                                                                                                    | 1.2.00<br>1.2.00<br>1.2.00<br>1.2.00<br>1.2.00                                                   | HART<br>HART<br>HART<br>HART                                 |
|                                                                                          | ND820/T     ND820/T     ND820/T     ND820     ND9000H     ND9000H     S ND9000H     S ND9000H     S ND9000H     S ND9000H                                                                                                    | 4.01<br>4.01<br>2<br>4<br>1<br>4<br>4                      | Neles Valve Manager DTM       Neles Valve Manager DTM       Neles Valve Manager DTM       Neles Valve Manager DTM       Neles Valve Manager DTM       Neles Valve Manager DTM       Neles Valve Manager DTM                                                                                                    | 124.7.1500<br>124.7.1500<br>124.7.1500<br>124.7.1500<br>124.7.1500<br>124.7.1500                                               | Valmet       Valmet       Valmet       Valmet       Valmet       Valmet       Valmet                                                                                                    | 1.2.00<br>1.2.00<br>1.2.00<br>1.2.00<br>1.2.00<br>1.2.00                                         | HART<br>HART<br>HART<br>HART<br>HART<br>HART<br>HART         |
|                                                                                          | Image: Second second second  | 4.01<br>4.01<br>2<br>4<br>1<br>4<br>5.02                   | Neles Valve Manager DTM       Neles Valve Manager DTM       Neles Valve Manager DTM       Neles Valve Manager DTM       Neles Valve Manager DTM       Neles Valve Manager DTM       Neles Valve Manager DTM       Neles Valve Manager DTM       Neles Valve Manager DTM                                                                                                    | 124.7.1500<br>1.24.7.1500<br>1.24.7.1500<br>1.24.7.1500<br>1.24.7.1500<br>1.24.7.1500<br>1.24.7.1500                           | Valmet       Valmet       Valmet       Valmet       Valmet       Valmet       Valmet       Valmet       Valmet       Valmet                                                                               | 1.2.00<br>1.2.00<br>1.2.00<br>1.2.00<br>1.2.00<br>1.2.00<br>1.2.00                               | HART<br>HART<br>HART<br>HART<br>HART<br>HART                 |
|                                                                                          | Image: Constraint of the second second sec | 4.01<br>4.01<br>2<br>4<br>1<br>4<br>5.02<br>5.01           | Neles Valve Manager DTM       Neles Valve Manager DTM       Neles Valve Manager DTM       Neles Valve Manager DTM       Neles Valve Manager DTM       Neles Valve Manager DTM       Neles Valve Manager DTM       Neles Valve Manager DTM       Neles Valve Manager DTM       Neles Valve Manager DTM       Neles Valve Manager DTM       Neles Valve Manager DTM       Neles Valve Manager DTM                               | 124.7.1500<br>124.7.1500<br>124.7.1500<br>124.7.1500<br>124.7.1500<br>124.7.1500<br>124.7.1500<br>124.7.1500                   | Valmet       Valmet       Valmet       Valmet       Valmet       Valmet       Valmet       Valmet       Valmet       Valmet       Valmet       Valmet                                                     | 1.2.00<br>1.2.00<br>1.2.00<br>1.2.00<br>1.2.00<br>1.2.00<br>1.2.00                               | HART<br>HART<br>HART<br>HART<br>HART<br>HART<br>HART<br>HART |
|                                                                                          | Image: Constraint of the second second sec | 4.01<br>4.01<br>2<br>4<br>4<br>1<br>4<br>5.02<br>5.01<br>1 | Neles Valve Manager DTM       Neles Valve Manager DTM       Neles Valve Manager DTM       Neles Valve Manager DTM       Neles Valve Manager DTM       Neles Valve Manager DTM       Neles Valve Manager DTM       Neles Valve Manager DTM       Neles Valve Manager DTM       Neles Valve Manager DTM       Neles Valve Manager DTM       Neles Valve Manager DTM       Neles Valve Manager DTM       Neles Valve Manager DTM | 1247.1500<br>1247.1500<br>1247.1500<br>1247.1500<br>1247.1500<br>1247.1500<br>1247.1500<br>1247.1500<br>1247.1500<br>1247.1500 | Valmet       Valmet       Valmet       Valmet       Valmet       Valmet       Valmet       Valmet       Valmet       Valmet       Valmet       Valmet       Valmet       Valmet       Valmet       Valmet | 1.2.00<br>1.2.00<br>1.2.00<br>1.2.00<br>1.2.00<br>1.2.00<br>1.2.00<br>1.2.00<br>1.2.00<br>1.2.00 | HART<br>HART<br>HART<br>HART<br>HART<br>HART<br>HART<br>HART |

- After the communication DTM has been added to the Network, the device catalogue lists now only device DTMs.
- Add selected device DTM to Network by double-clicking it or pressing the + button next to it.

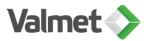

#### **DTM** functions

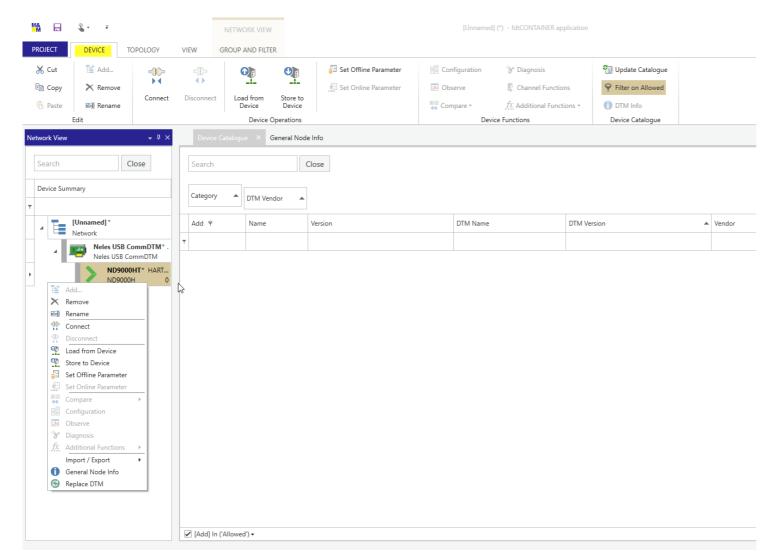

- DTM functions can be found in DEVICE tab or by right-clicking the mouse on top of the DTM (or communication DTM).
- Device Catalogue is now empty because it is not allowed to add anything to the device DTM in Network. Once again, all items in the catalogue can be shown by unchecking the 'Add in Allowed'.
- Now you are ready to use the DTM!

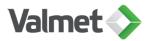

#### Saving a project

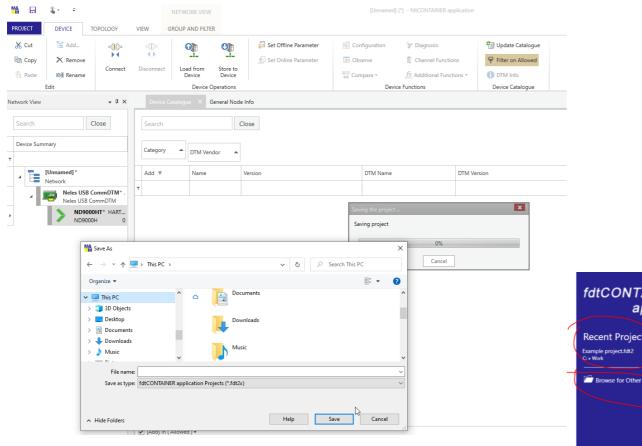

- Saving a project is done in PROJECT tab.
- Select Save as. Browse for correct location and give file name. Press Save.
- Next time the fdtCONTAINER is opened the saved project can be found in Recent Projects or Browse for Other Projects.

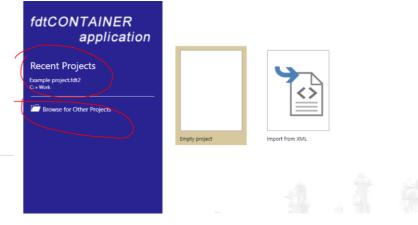

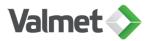

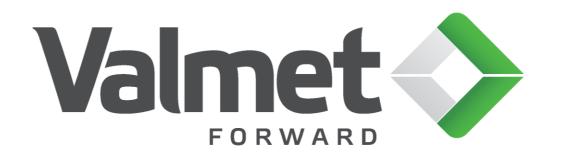